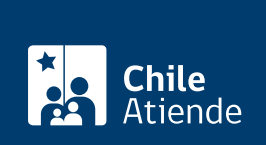

Trámite no disponible en linea

Información proporcionada por Fondo de Solidaridad e Inversión Social

# Programa Apoyo a tu Plan Laboral

Última actualización: 27 enero, 2020

# Descripción

Permite a las personas que participan en el subsistema de Seguridades y Oportunidades, y Acompañamiento Sociolaboral, financiar el acceso a los siguientes bienes y servicios:

- Formación y/o capacitación, movilización, trámites y certificaciones.
- Prestaciones o tratamientos médicos básicos.
- Apoyo en la postulación a empleos.
- Cuidado infantil.
- Fortalecimiento del autoempleo.

El beneficio está disponible durante los meses de ejecución del programa en cada región. Para obtener más información, consulte al profesional que realiza el apoyo familiar integral.

## ¿A quién está dirigido?

Personas que pertenezcan al programa laboral del [Ingreso Ético Familiar \(IEF\)](fichas/20055-ingreso-etico-familiar-ief) que cumplan los siguientes requisitos:

- Sean mayores de 18 años.
- Participen del Acompañamiento Sociolaboral.
- Tengan un plan laboral.

¿Qué necesito para hacer el trámite?

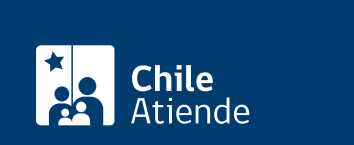

Importante : algunas regiones pueden solicitar cotizaciones de los bienes o servicios que requiera el plan laboral.

#### ¿Cuál es el costo del trámite?

No tiene costo.

### ¿Cómo y dónde hago el trámite?

En oficina:

- 1. Reúna los antecedentes requeridos.
- 2. Diríjase a la [oficina del Fondo de Solidaridad e Información Social \(FOSIS\)](http://www.fosis.gob.cl/Regiones/aricaparinacota/Paginas/Home.aspx) o al municipio correspondiente.
- 3. Explique el motivo de su visita: postular al programa Apoyo a tu Plan Laboral.
- 4. Como resultado del trámite, habrá postulado al programa.

Importante :

- Los interesados e interesadas quedarán registrados en una lista de preseleccionados.
- En un plazo de dos a tres meses recibirá la visita de un profesional de FOSIS para continuar con el proceso.
- Si es aceptado, FOSIS le avisará en forma directa.
- El plazo de ejecución del programa es de un mes aproximadamente. Para ello se requiere la adquisición del bien o servicio.